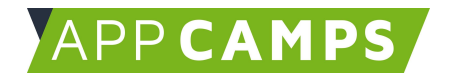

# **Grundlagen Informatik - Algorithmen**

**Die Unterlagen sind für den Informatikunterricht in Klasse 7 konzipiert. Sie können natürlich auch in anderen Jahrgangsstufen genutzt werden. Behandelt werden diese Themen: Daten und Codierung, Algorithmen, Rechner und Netze sowie Informationsgesellschaft und Datensicherheit.**

So arbeitest du mit diesen Unterlagen:

- 1. Startvideo anschauen
- 2. Selbstständiges Arbeiten mit den Lernkarten
- 3. Abschlussvideo anschauen

#### **1. Algorithmen**

Diese Sitzung bietet einen sanften Einstieg in den Themenbereich. Ein Algorithmus wird als Befehlskette einzelner Schritte eingeführt.

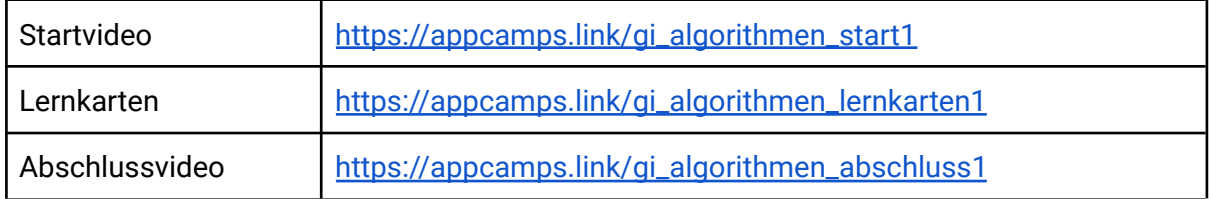

#### **2. Scratch: Geburtstagskarte**

In dieser Sitzung geht es darum, sich mit Scratch vertraut zu machen. Es wird eine erste einfache Animation entwickelt.

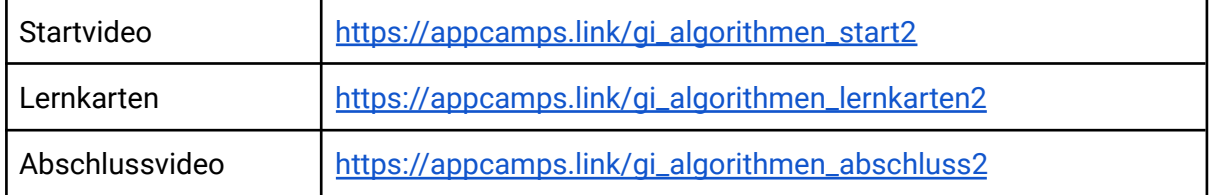

Dieses Handout ist für Schülerinnen und Schüler, die zuhause selbstständig mit den App Camps Unterrichtsmaterialien arbeiten. Lehrkräfte finden regelmäßig aktualisierte Materialien und ergänzende Informationen unter [appcamps.de](https://appcamps.de/)

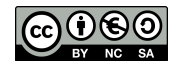

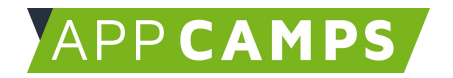

### **3. Scratch: Unterwasserwelt**

In dieser Sitzung geht es um die Programmierung eines animierten Spiels. Der Punktestand wird mit einer Variable gezählt und es kommen Schleifen vor.

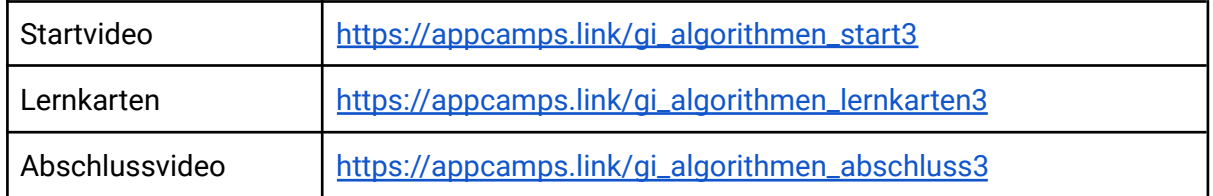

#### **4. Scratch: Zauberwald**

In dieser Sitzung wird ein Spiel programmiert. Die Spielfigur wird mit den Pfeiltasten gesteuert. Du lernst dabei, was bedingte Anweisungen sind.

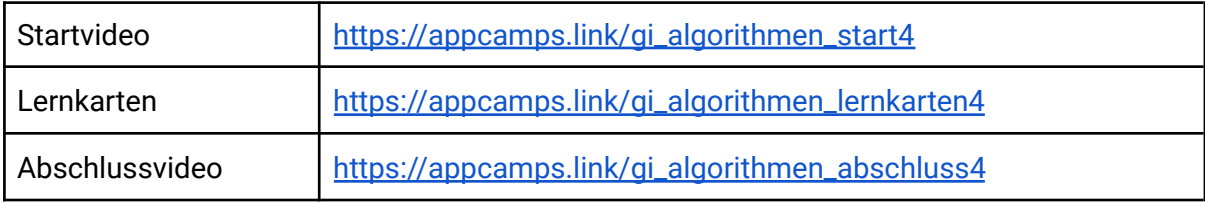

#### **5. Scratch: Weltraum**

In dieser Sitzung wird ein Spiel im Weltraum programmiert. Du lernst, wie Nachrichten zwischen Komponenten ausgetauscht werden.

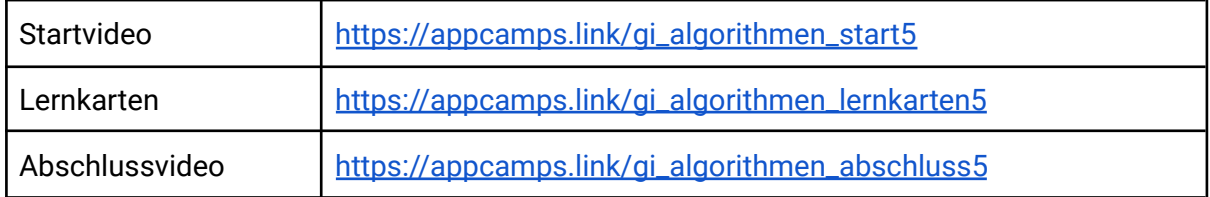

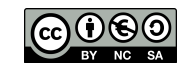

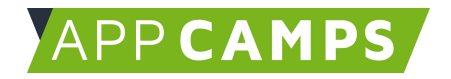

## **6. Scratch: Quiz**

In dieser Sitzung wird ein Quiz programmiert. Die eingegebenen Antworten werden auf Richtigkeit geprüft und Punkte werden gezählt. Es gibt 2 Level. Dabei lernst du, eigene Methoden zu schreiben.

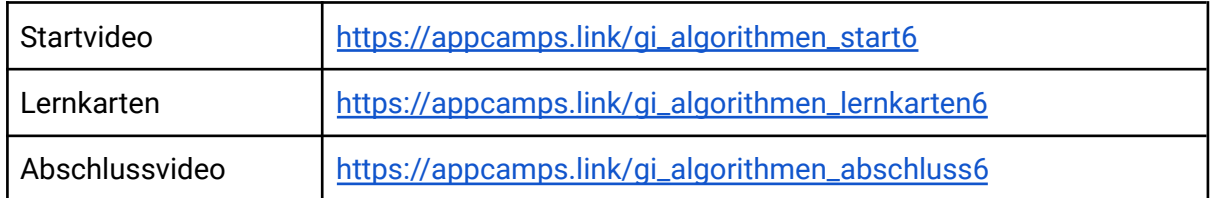

#### **7. Modellierung**

In dieser Sitzung lernst du Flussdiagramme als Modellierungsmethode kennen.

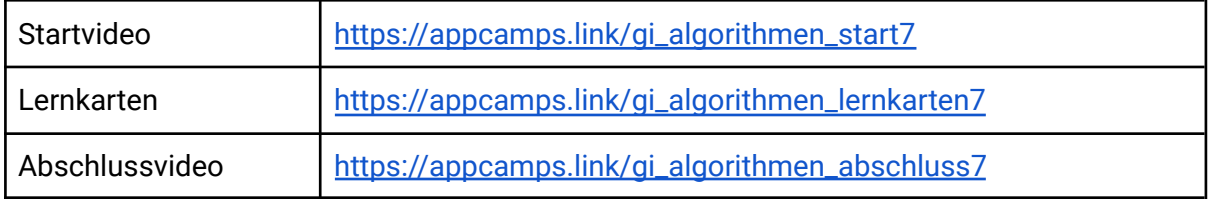

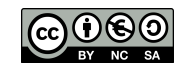